## **SNCF DIRECT**

# TRAFIC  $\mathbf{L}$  $......$

· sur abcdtrains.com · sur sncf.com

 $\cdots$ 

• service SMS **Solution SMS**<br>Horaires en temps réel. Taper le nom<br>de votre gare et envoyer au<br>**4 10 20\* (xsms-)**<br>(0,05€ par envoi+prix d'un sms) · appli Transilien gratuit sur iPhone et Android **Contains and Friends et Antonio**<br> **Contains and Science House Antibolier**<br> **Contains and Science Antibolier**<br> **Contains and Science Antibolier**<br> **Contains and Science Antibolier**  · numéro vert gratuit 0805 700 805\* "gratuit depuis la plupart des postes fixes)

· SNCFLA RADIO **SACE TERMINOR**<br>Un point trafic toutes les 15 minutes,<br>Un point trafic toutes les 15 minutes,<br>depuis l'application **SNCFDIRECT**<br>sur smartphone et tous les sites<br>internet SNCF.

### PRÉVISION DE TRAFIC POUR LE: vendredi 13 juin 2014

#### Paris Saint-Lazare > Nanterre Université > Maisons Laffitte > Cergy le Haut

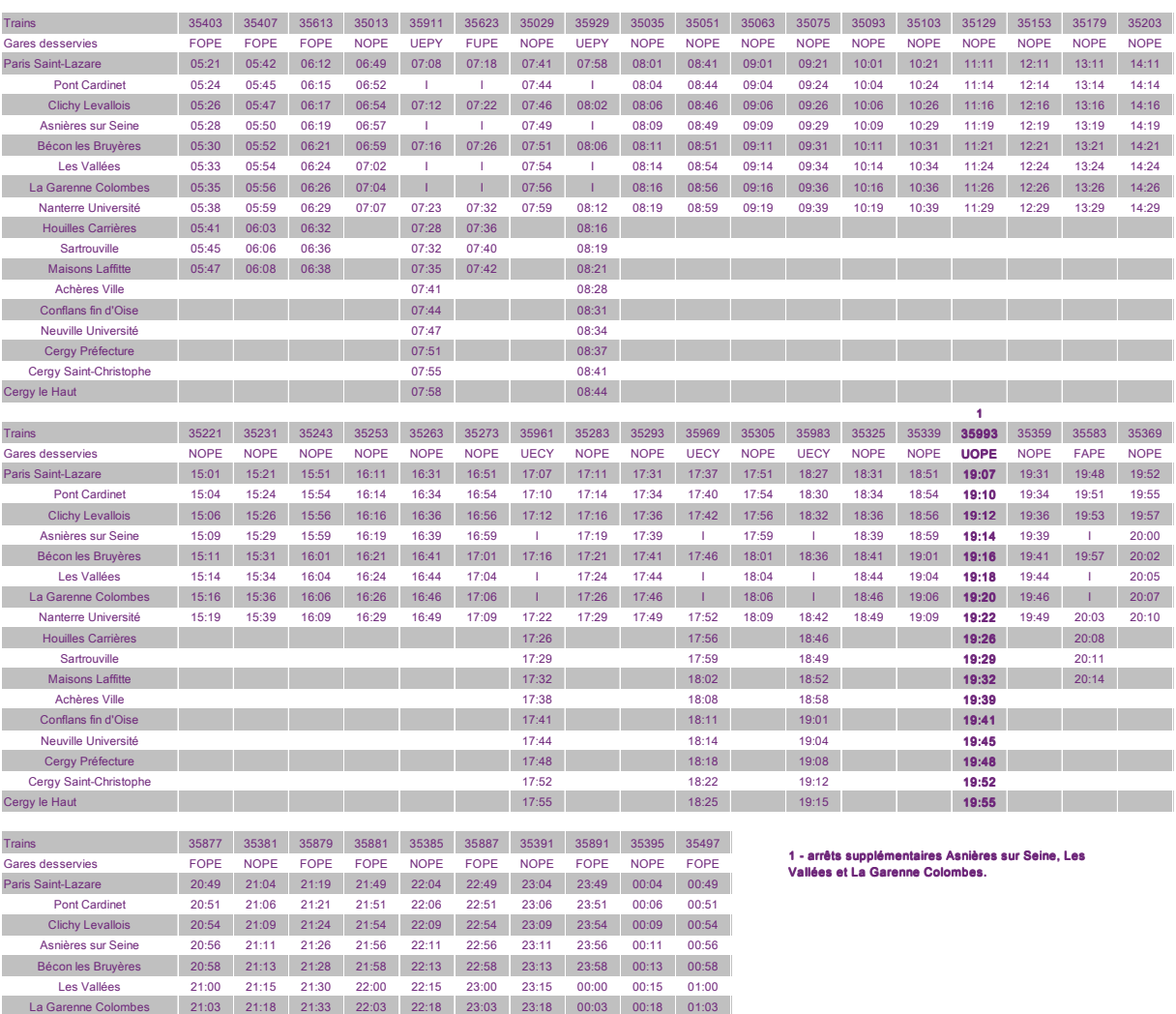

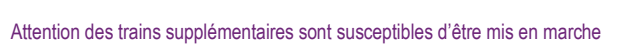

Houilles Carrières 21:10 21:40 22:10

CES HORAIRES SONT SUSCEPTIBLES D'ÊTRE MODIFIÉS EN COURS DE JOURNÉE

Nanterre Université 21:06 21:20 21:36 22:06 22:20 23:06 23:20 00:06 00:20 01:06<br>
Houilles Carrières 21:10 21:40 22:10 23:10 00:10 01:10

Sartrouville 21:13 21:43 22:13 23:13 00:13 01:13 Maisons Laffitte 21:15 21:45 22:15 23:15 00:15 01:15

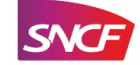

Achères Ville Conflans fin d'Oise Neuville Université Cergy Préfecture Cergy Saint-Christophe Cergy le Haut

## **SNCF DIRECT**

# TRAFIC  $\mathsf{L}$

· sur abcdtrains.com · sur sncf.com

 $\ddot{\phantom{a}}$ 

· service SMS **Service SMS**<br>Horaires en temps réel. Taper le nom<br>de votre gare et envoyer au<br>**4 10 20\* (\*\*\*\*\*\*\*)**<br>(0,05€ par envoi+prix d'un sms)

· appli Transilien gratuit sur iPhone et Android gratuit sur impone et Android<br> **C** transillien.mobi<br>
Horaires des trains et des noctilien<br>
en temps réel sur votre mobile.

· numéro vert gratuit 0805 700 805\* gratuit depuis la plupart des postes fixes) ● SNCF LA RADIO<br>Radio d'info trafic mobile.<br>Un point trafic toutes les 15 minutes,<br>depuis l'application SNCFDIRECT<br>sur smartphone et tous les sites<br>internet SNCF.

### PRÉVISION DE TRAFIC POUR LE: vendredi 13 juin 2014

#### Cergy le Haut > Maisons Laffitte > Nanterre Université > Paris Saint-Lazare

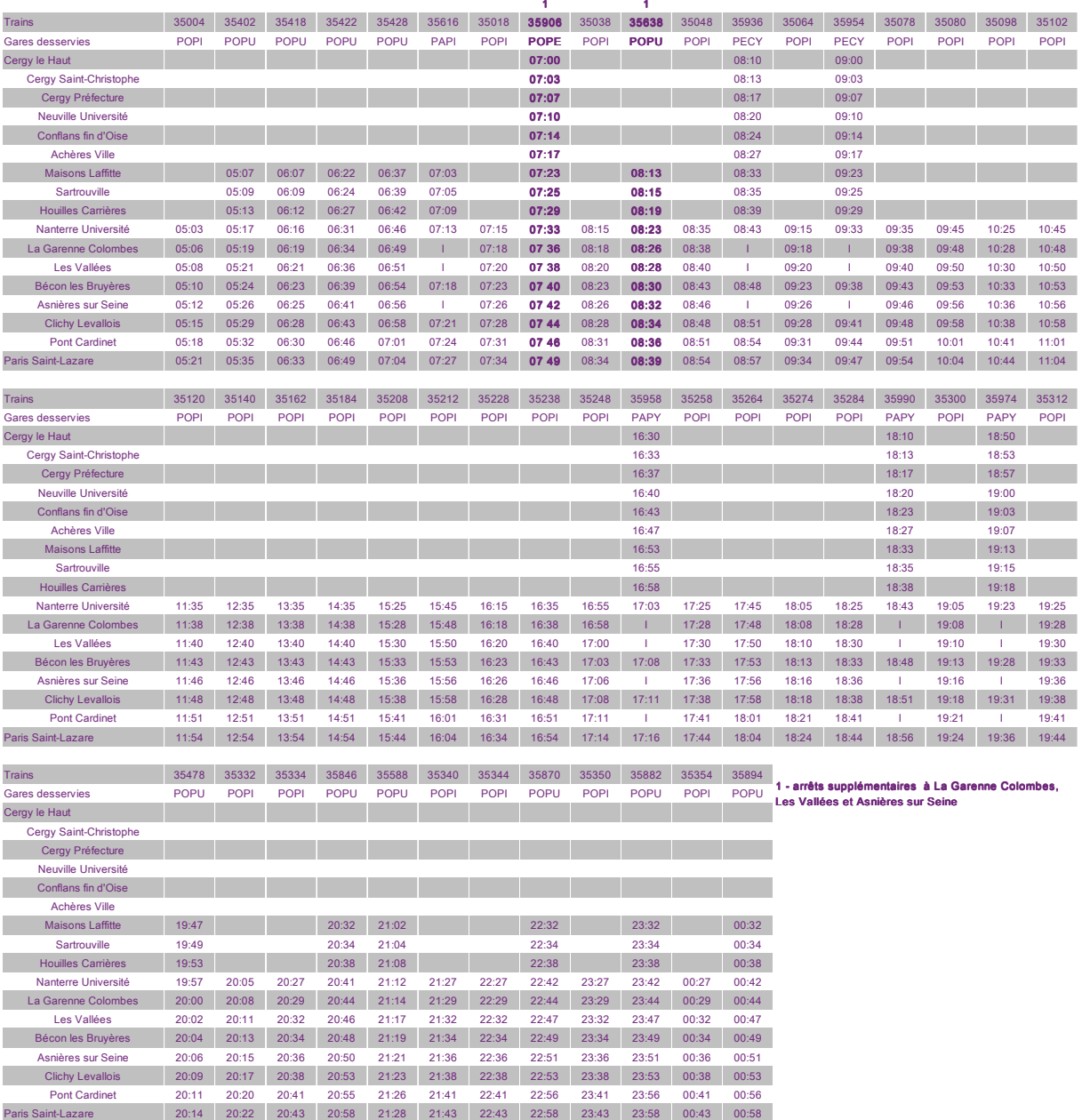

#### Attention des trains supplémentaires sont susceptibles d'être mis en marche

CES HORAIRES SONT SUSCEPTIBLES D'ÊTRE MODIFIÉS EN COURS DE JOURNÉE

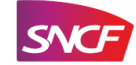